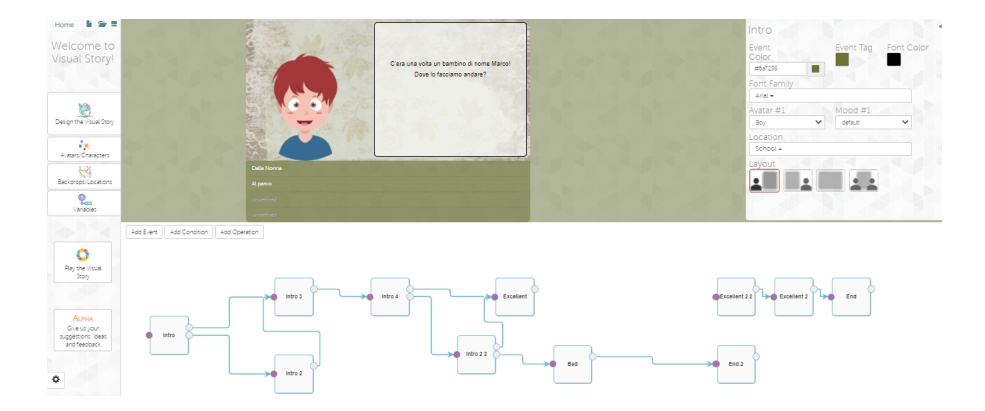

 Se per raccontare storie volete abbandonare definitivamente il ricorso a presentazioni PowerPoint, mettendo la vostra creatività in azione per creare storie interattive, potete prendere in considerazione Visual Story

 Si tratta di una risorsa web totalmente gratuita che combina una serie di strumenti per creare storie in cui il lettore può scegliere come procedere, alla maniera dei libri game.

{loadposition user7}

.

 Utilizzando le dinamiche proposte da Visual Story, potete duqne creare storie, messaggi interattivi da condividere con gli amici, o contenuti da condividere nelle vostre lezioni online.

 Ovviamente, dovrete creare i vostri personaggi, gli eventi, adattare le impostazioni, ecc. Ma Visual Story vi offre tutti gli strumenti necessari per semplificare il processo.

 Dovete solo creare un account sulla piattaforma e avrete immediato accesso a tutte le sue funzioni. Per aiutare chi è alle prime armi, vedrete che offre una gamma di elementi grafici per scegliere ciò di cui si ha bisogno per creare la storia.

 Potete anche vedere alcuni esempi sulla piattaforma per darvi un'idea del tipo di storie o contenuti che potete generare con questo strumento. Se desiderate che le vostre storie o progetti siano visibili a tutti, potete impostarli su " Pubblico" e se desiderate invece condividerli solo con un determinato gruppo di utenti, scegliete di mantenerli privati **II** e quindi generate un indirizzo URL.

 Una cosa da sapere è che Visual Story è nelle sue fasi iniziali, quindi potrebbero verificarsi errori nelle procedure. Ma se volete creare una semplice storia interattiva o un semplice gioco, su questa piattaforma potete trovare tutto ciò di cui avete bisogno per organizzare e realizzare il progetto.

Vai su Visual Story: https://visualstory.me/

{jcomments on}

{loadposition user6}